# **Vorstellung IP Masterportal**

Open Source von der Verwaltung für die Verwaltung

Produktmanagement Masterportal Jens Nienaber

### **Masterportal Basics**

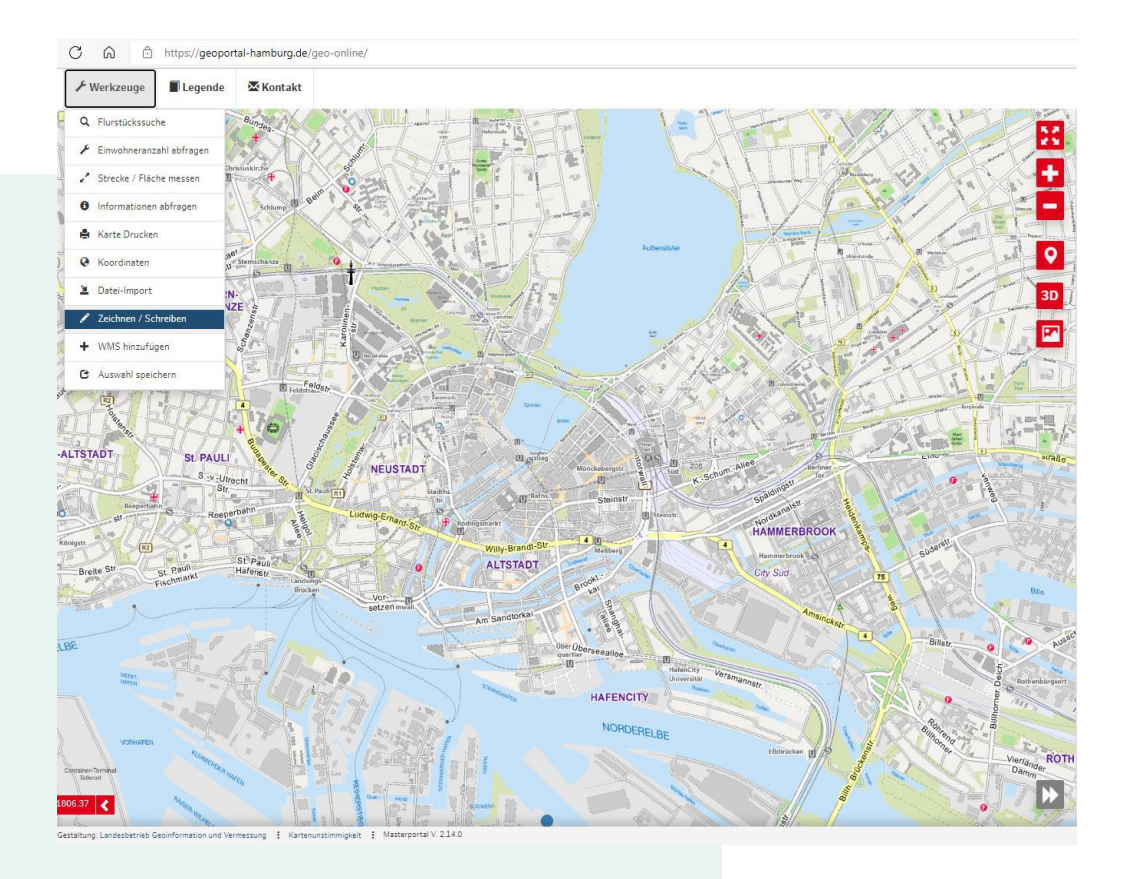

- Webbasierter Geoviewer als Single-Page-Application
- Vollständige Client (Browser) Anwendung
- Open Source Produkt (MIT Lizenz)
- [Unterstützt offene Schnittstellen \(OGC](https://www.ogc.org/standards/)  Standard)
	- Responsiv & Modular aufgebaut
	- Auskunfts- und Informationssystem

 **Plattform für die Geo – Visualisierung diverser Services für Bürger, Verwaltung und Wirtschaft** 

## **Funktionen und Schnittstellen**

### **Werkzeuge:**

### $\checkmark$  Themenbaum

- $\checkmark$  3D Darstellung
- $\checkmark$  Templates für die Darstellung von Attributdaten
- $\checkmark$  Messfunktion
- $\checkmark$  Karte drucken
- $\checkmark$  Skizzen zeichnen
- $\checkmark$  Bufferanalyse
- $\checkmark$  KML-Import
- $\checkmark$  Kontaktformular
- $\checkmark$  Layer-Swipe Funktion

 $\checkmark$ 

### **Suchen:**

- $\checkmark$  Koordinaten
- $\checkmark$  Adressen/Flurstücke
	- BKG, OSM, Komoot, Elastic Search, WFS
- $\checkmark$  Features
- $\checkmark$  Themenbaum
- **Daten Schnittstellen:**
	- WMS
	- WFS
	- ✓ CSW
	- $\checkmark$  OGC API Features
	- $\checkmark$  Sensor Things API
	- WMTS
	- $\checkmark$  VTC
	- WFS-T
	- $\times$  KML
	- WMS-T
	- √ WPS ©

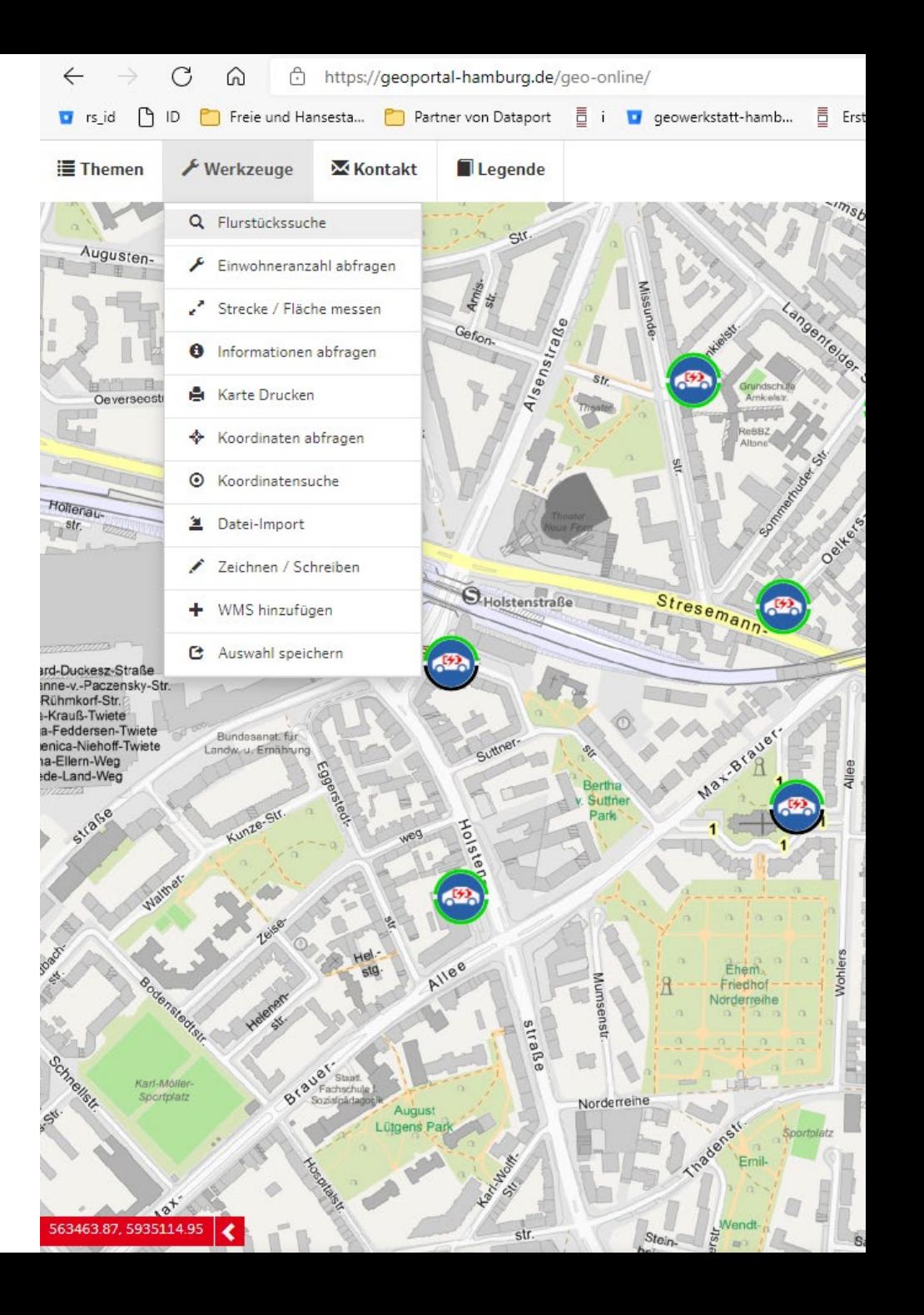

### Technischer Aufbau des Masterportals

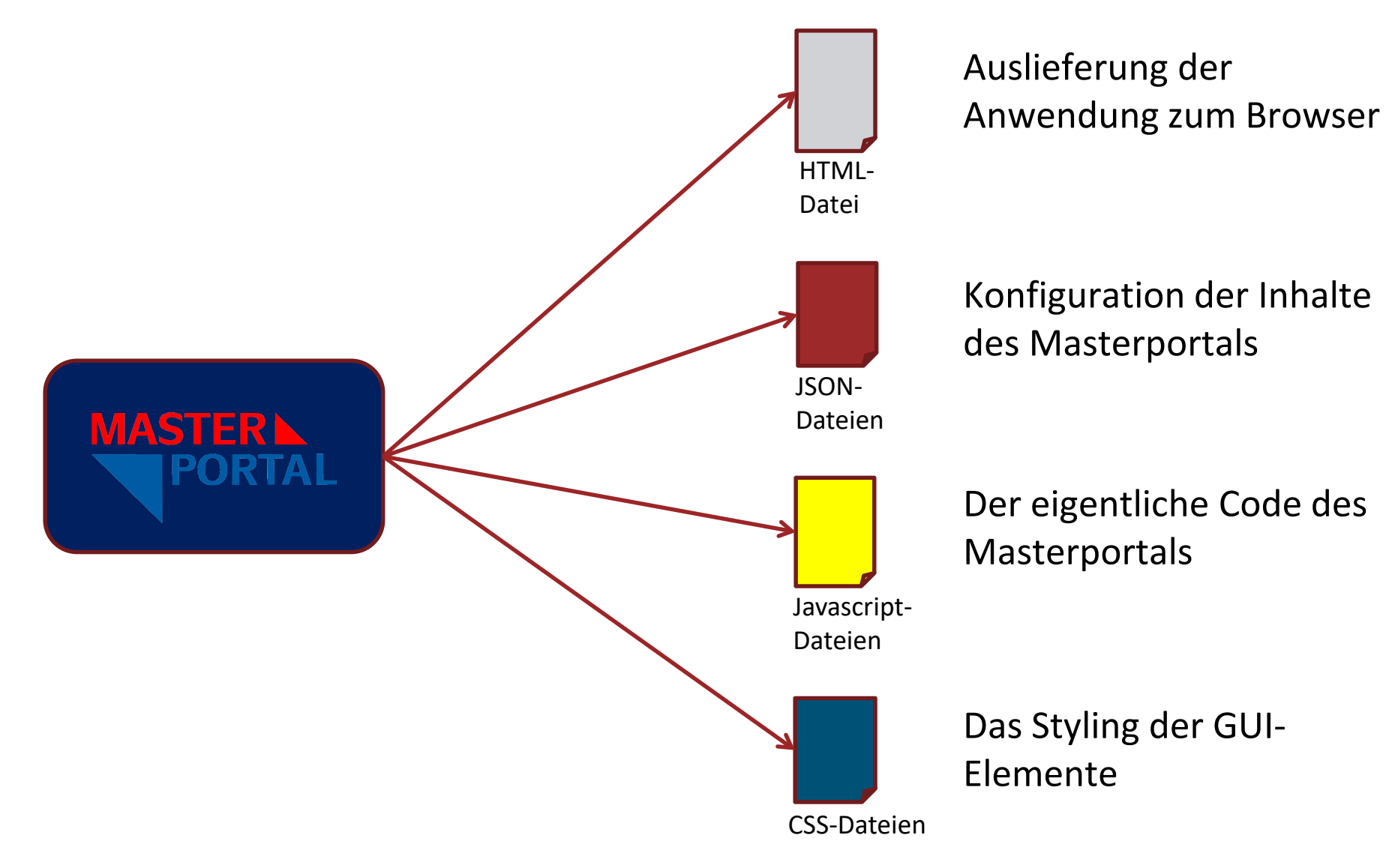

### Schematischer Aufbau Masterportal

### **Globale Dateien Pro Anwendung**

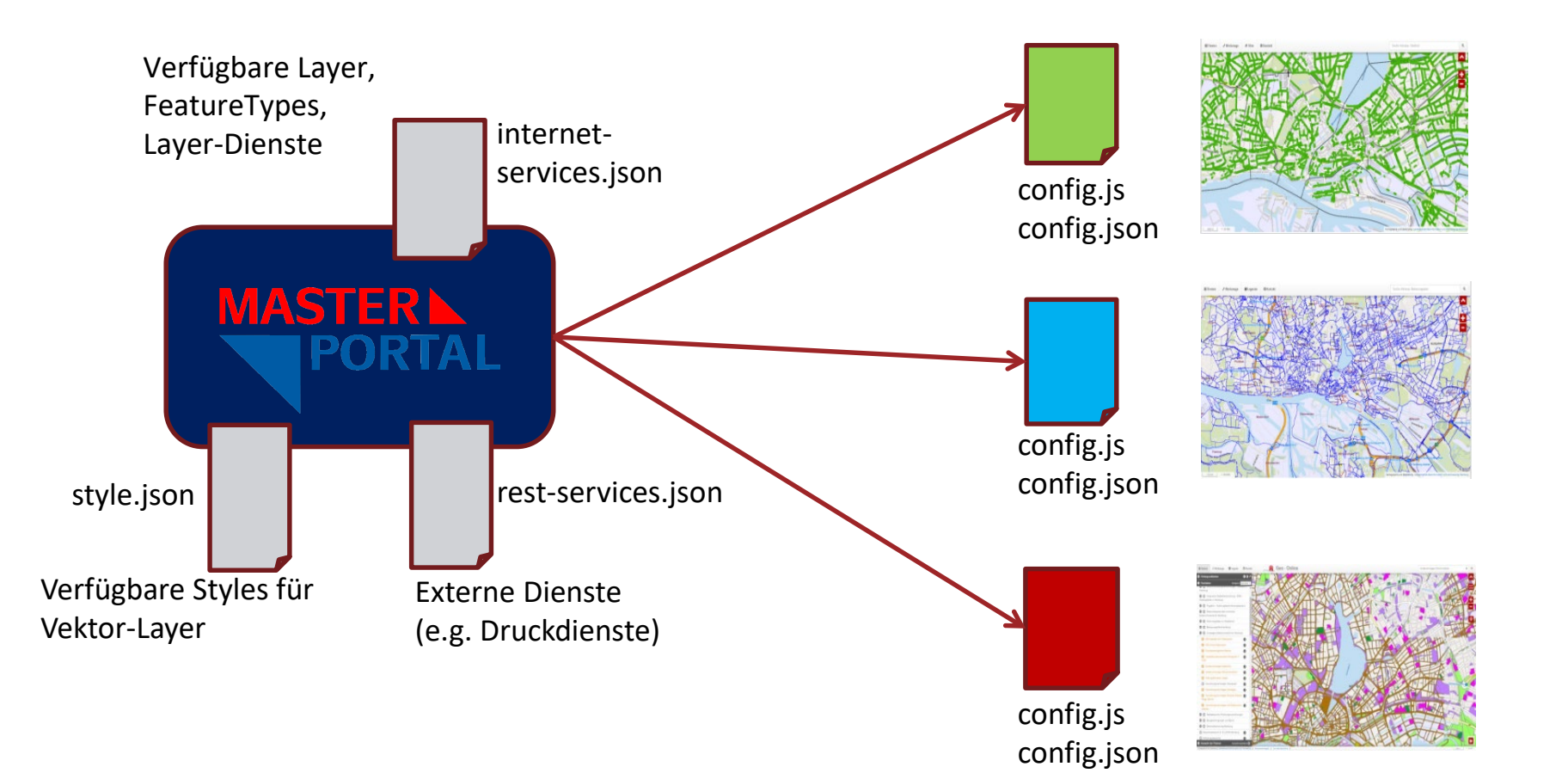

# **Masterportal**

## Aktuell

- Modul "login" für die Anbindung von Benutzerverwaltungssystemen
- Neue verbesserte Dokumentation mit MkDocs, [POC](https://saltyaimbotter.github.io/masterportal/)
- Major Release Masterportal 3.0, [Beta](https://geoportal-hamburg.de/geo-online_beta/)
- Neubau Routing für Masterportal 3.0
- Weiterentwicklung WFS-T durch LGLN und HH (Draw Modul, GeoMarker)
- Re-Design Landing Page [www.masterportal.org](http://www.masterportal.org/) im März 2024

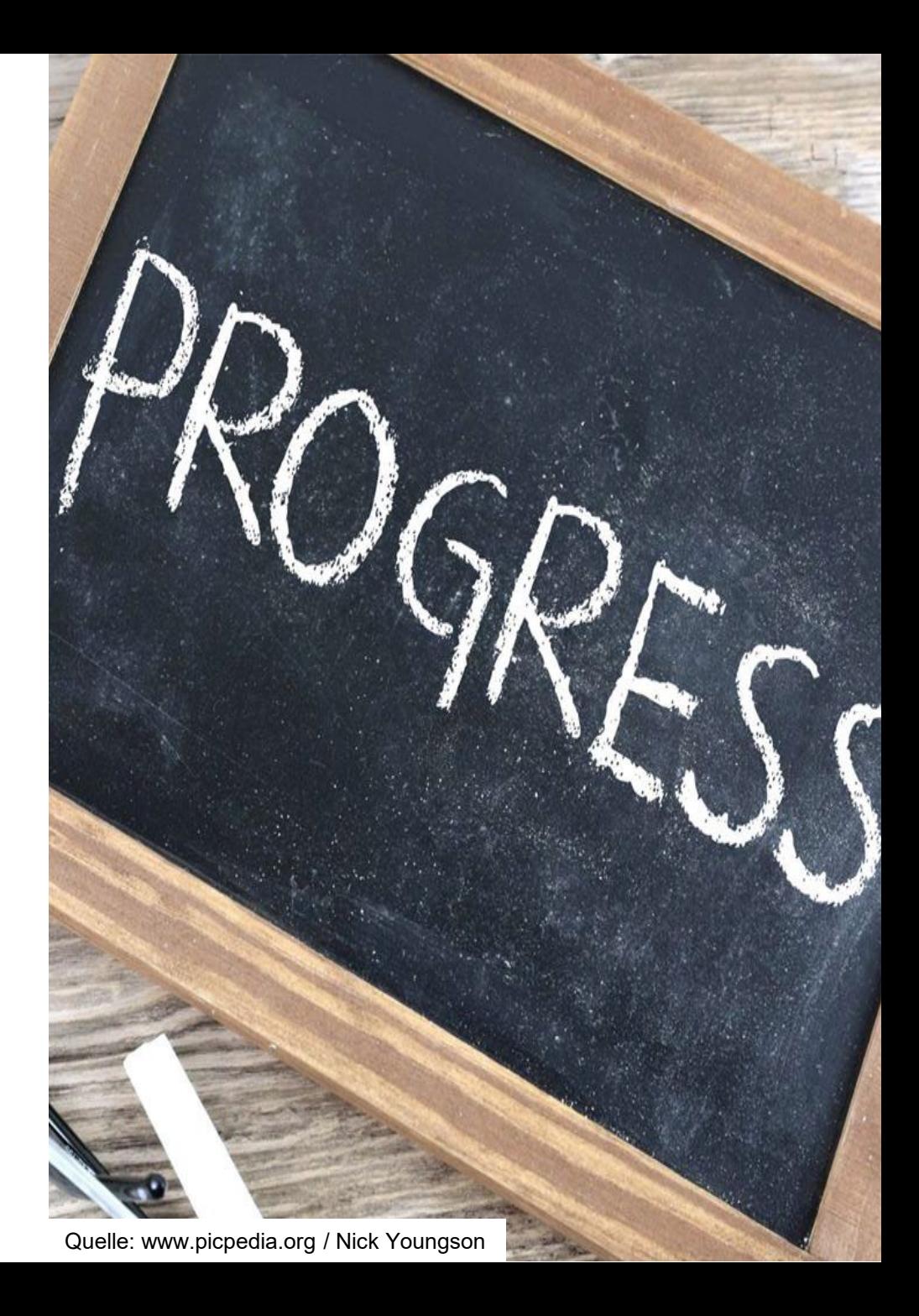

# Nächste Module

- Vergleichen von zwei ausgewählten Karten.
- Karten können nebeneinander oder übereinander verglichen werden.
- Schieberegler im Kartenfenster  $\equiv$ ermöglicht den sichtbaren Kartenbereich zu ändern.

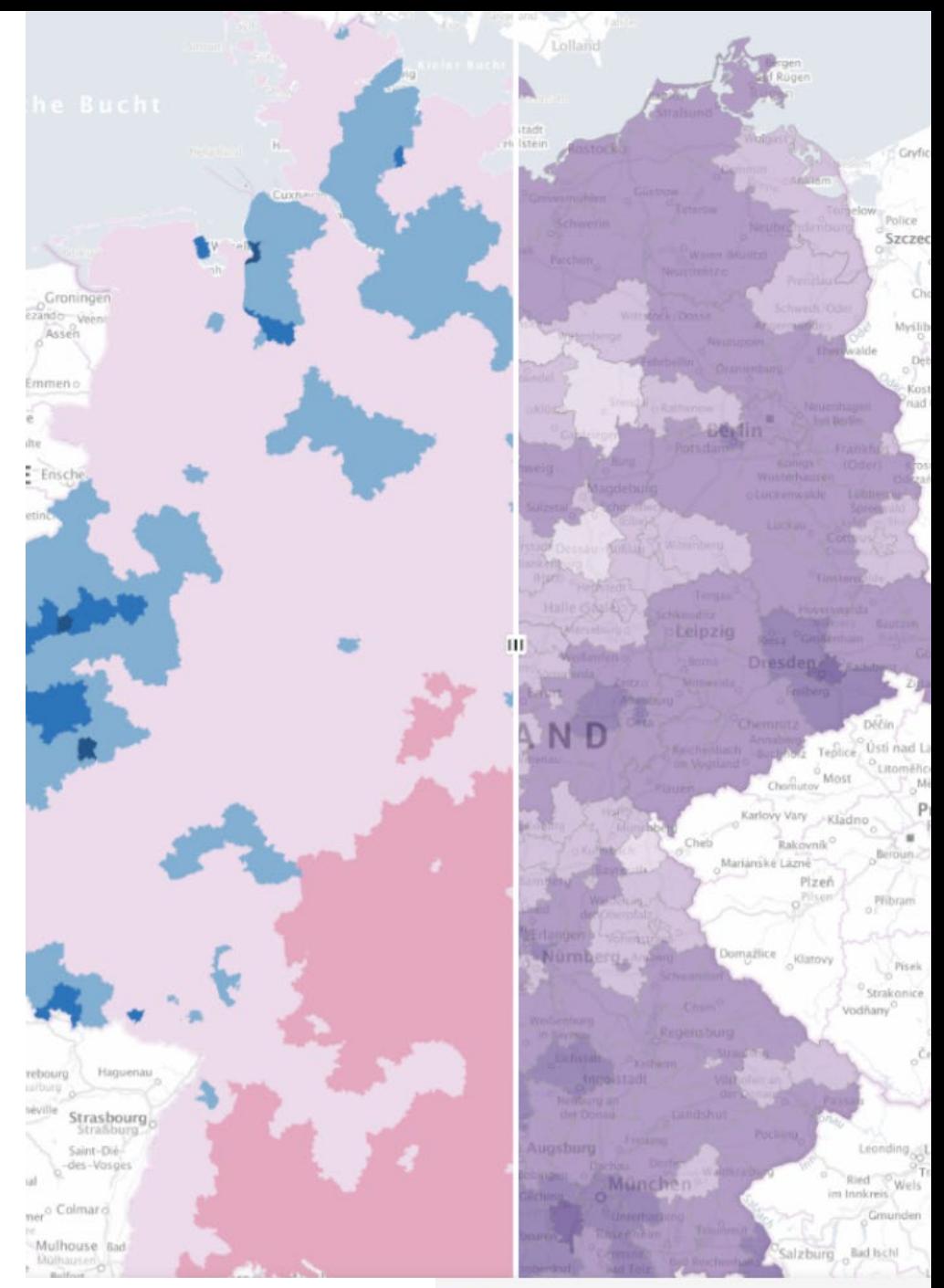

Quelle: BKG / Dataport / Terrestris **erefreiheit** 

## Nächste Module

### Verbesserung Nutzungshinweise

- − Darstellung der Nutzungsbedingungen und einschränkungen aus den Metadaten.
- − Bereitstellung der Nutzungshinweise über die CSW Schnittstelle.
- − Automatische Erweiterung der Nutzungshinweise bei Hinzufügen neuer Karten vorgesehen.

< Menü

#### Nutzungshinweise

#### • TopPlusOpen-Light-Grau UTM32

• Die Daten sind urheberrechtlich geschützt. Der Datensatz wird entgeltfrei mit der Datenlizenz Deutschland Namensnennung 2.0 ( https://www.govdata.de/dl-de/by-2-0) zur Verfügung gestellt. Die Verwendung des Datensatzes für die Pflege und Erweiterung der Daten des OpenStreetMap Projektes wird unter Einhaltung der im Ergänzungstext beschriebenen Angaben zur Namensnennung ausdrücklich erlaubt ( https://sg.geodatenzentrum.de/ web\_public/gdz/lizenz/deu/ Datenlizenz\_Deutschland\_Erg%C3%A4n zungstext\_Namensnennung.pdf). Der Quellenvermerk ist zu beachten.

Quellenvermerk: Kartendarstellung: @ Bundesamt für Kartographie und Geodäsie (2023), Datenquellen: https:// sg.geodatenzentrum.de/web\_public/ Datenquellen\_TopPlus\_Open.html {"id":"dl-by-de/2.0","name":"Datenlizenz Deutschland Namensnennung 2.0","url":" https://www.govdata.de/dlde/by-2-0 ","quelle":"Kartendarstellung: © Bundesamt für Kartographie und Geodäsie (2023), Datenquellen: https:// sq.qeodatenzentrum.de/web\_public/ Datenquellen\_TopPlus\_Open.html" }

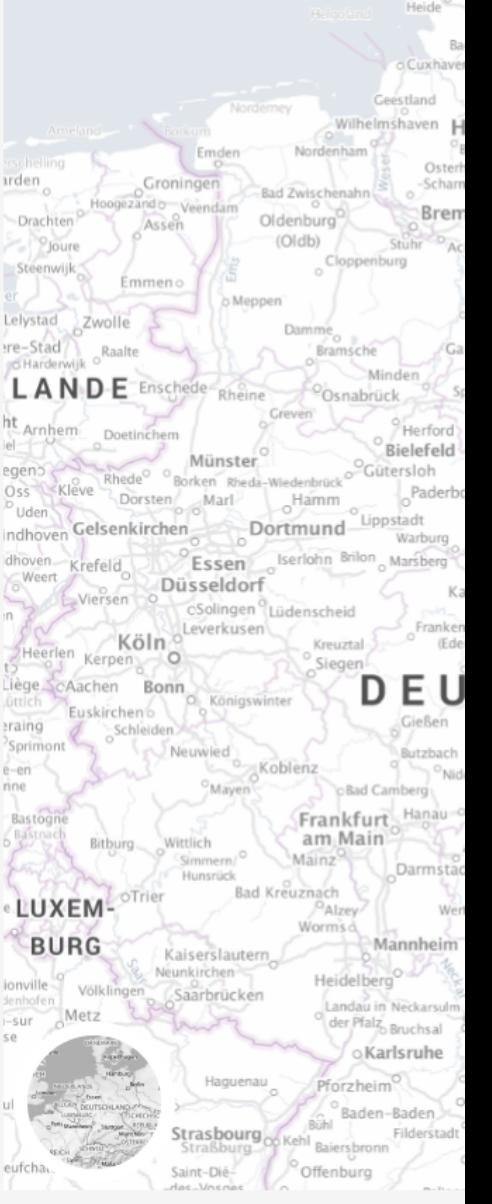

Quelle: BKG / Dataport / Terrestris

# **Die Implementierungspartnerschaft (IP) Masterportal**

Open Source von der Verwaltung für die Verwaltung

Produktmanagement Masterportal Jens Nienaber

## **Ziele IP Masterportal**

*"Eine Partnerschaft zur Steuerung und nachhaltigen Weiterentwicklung des Masterportals."* 

- Pflege und Verbesserung des Produktes **Masterportal**
- Schaffung eines unterstützenden Netzwerkes innerhalb der öffentlichen **Verwaltung**
- $\Box$  Identifikation und Umsetzung der Anforderungen an die öffentliche **Verwaltung**
- **Öffentliche Verwaltung als souveräner Anbieter von Open Source**

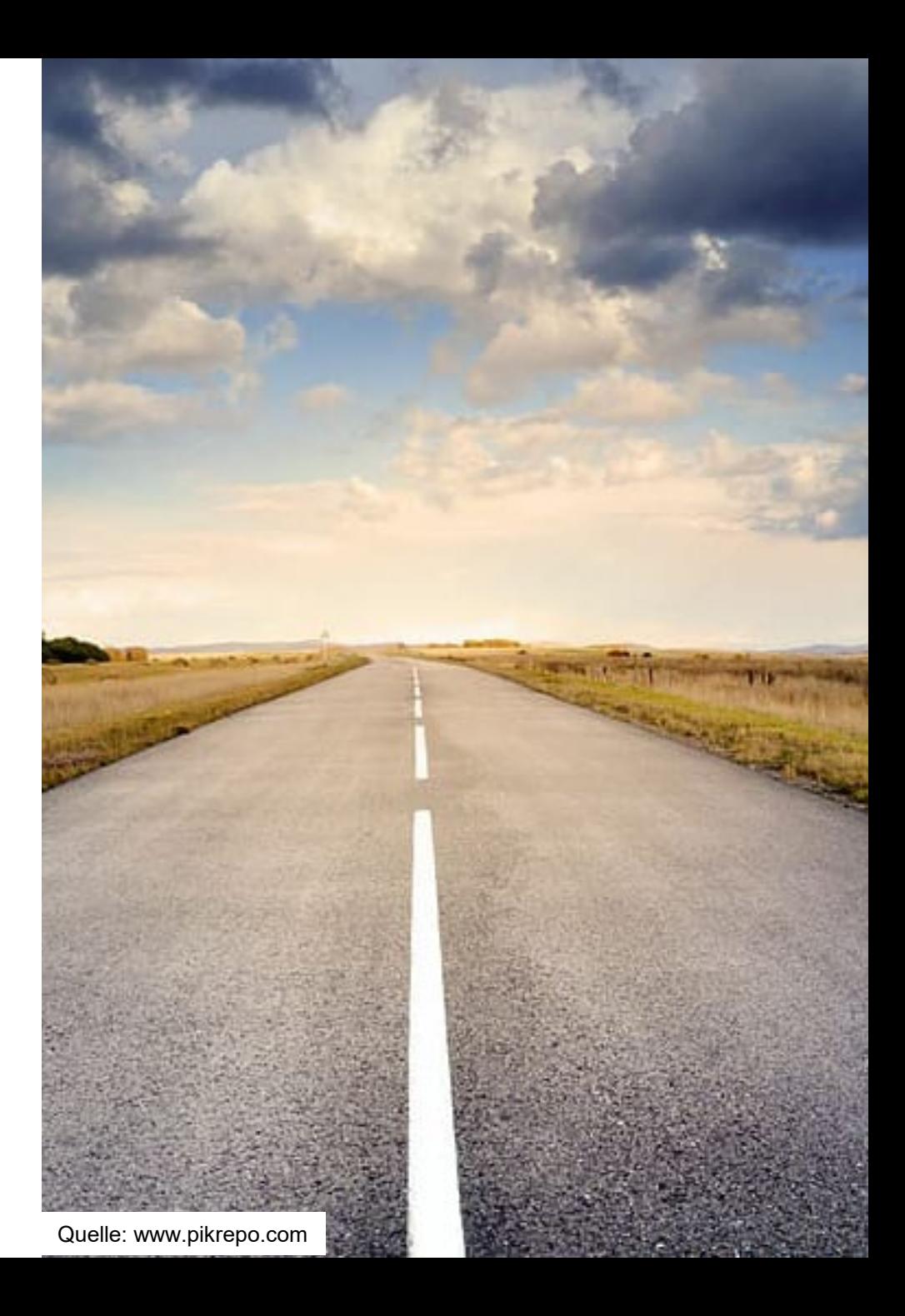

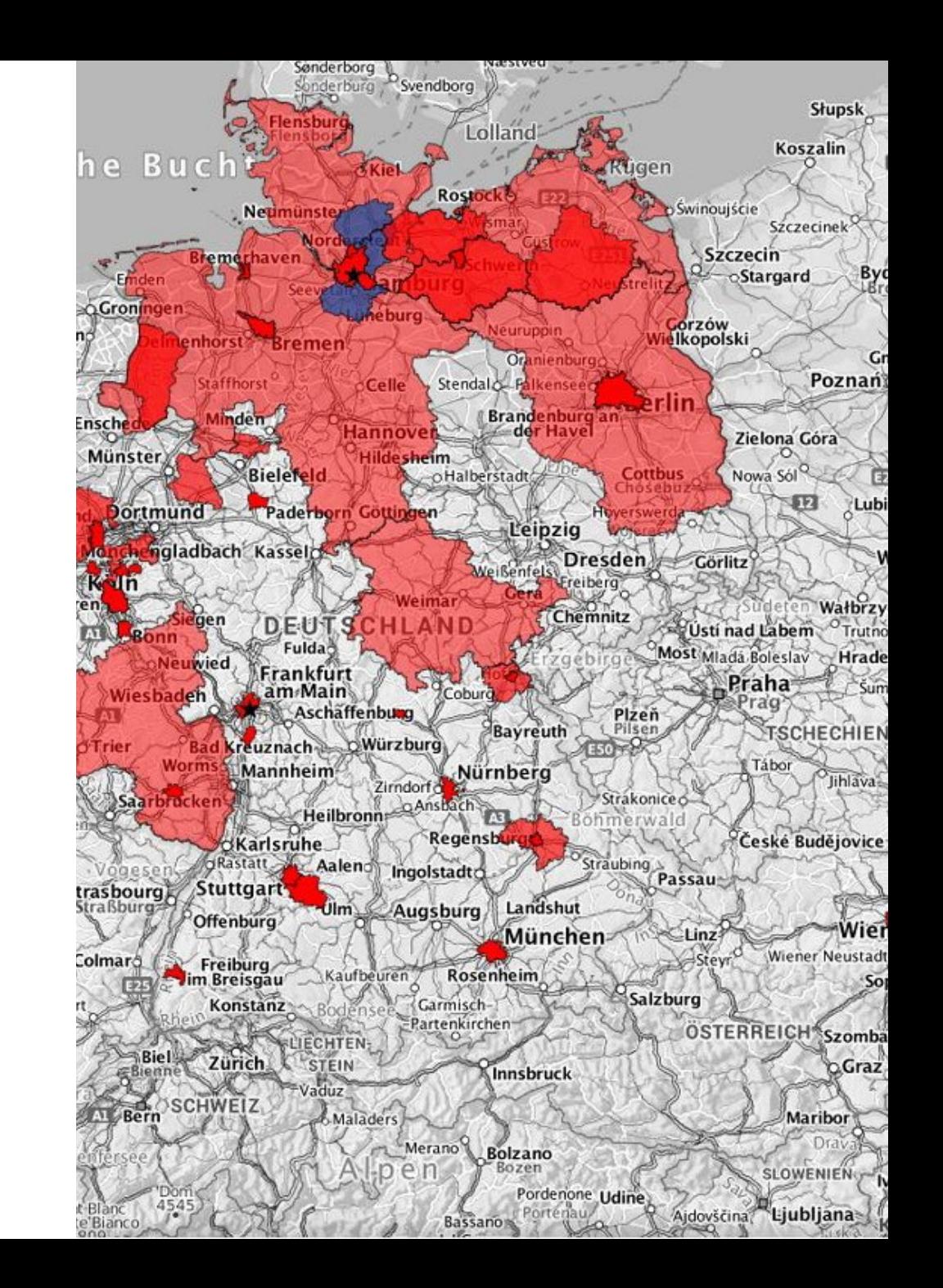

### **Implementierungspartnerschaft**

- 2014: Erstentwicklung durch LGV Hamburg
- 2016: Idee zur IP über Netzwerke des deutschen Städtetages
- 2018: 5 Gründungsmitglieder
- 2018: Kooperationsvereinbarung zwischen Dataport und LGV Hamburg

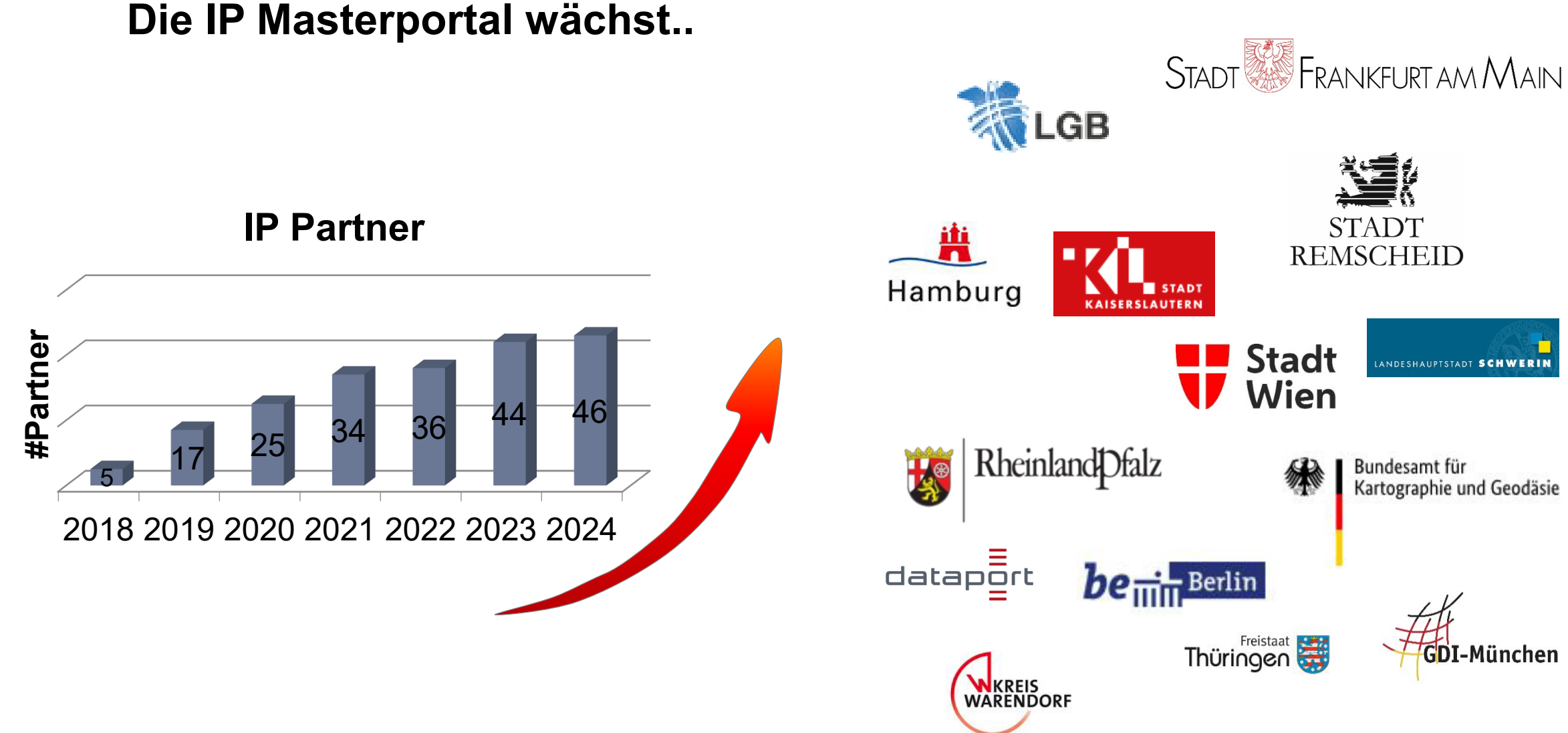

LANDKREIS

LUDWIGSLUST-PARCHIM

### **Aufbau der IP Masterportal**

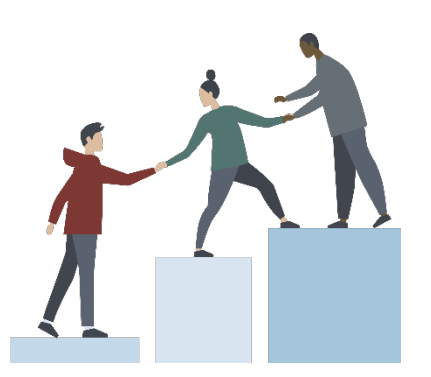

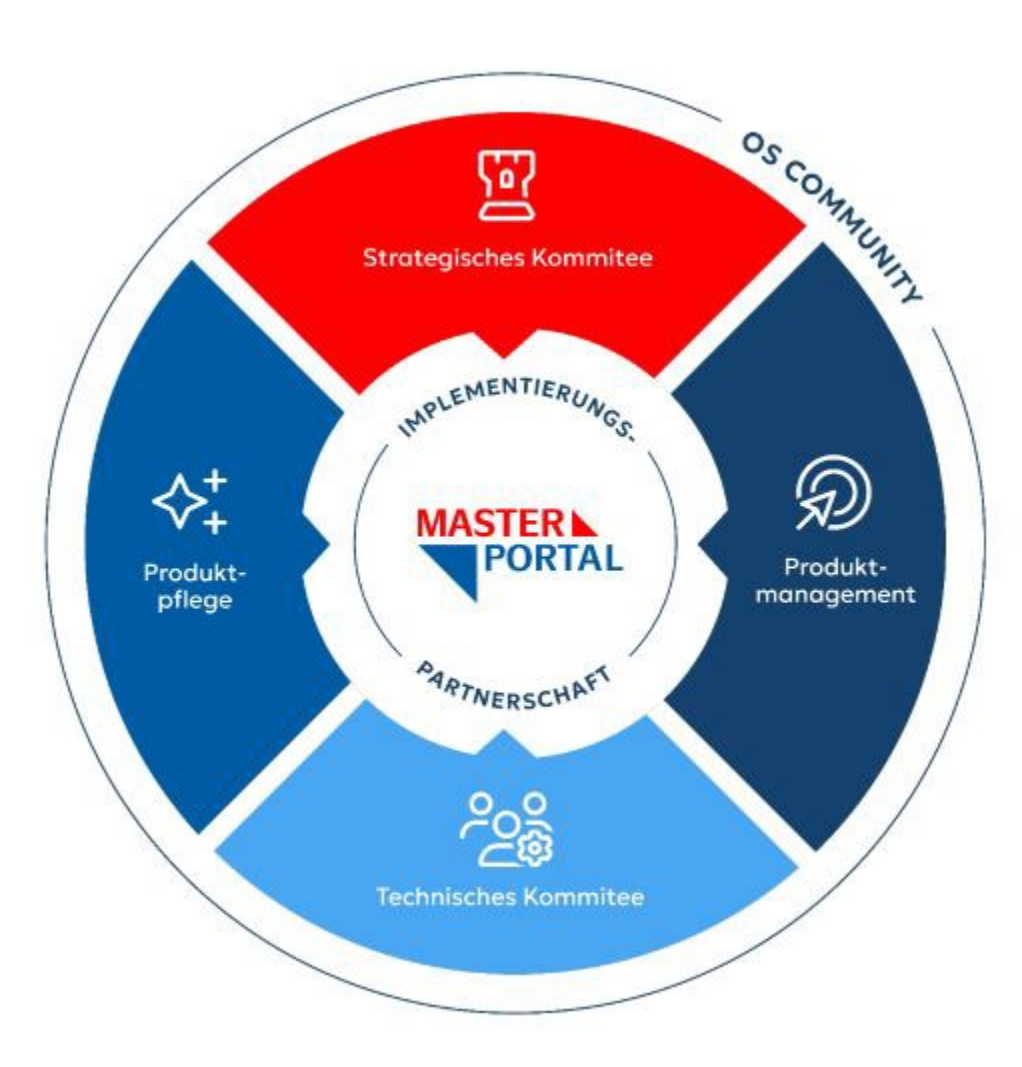

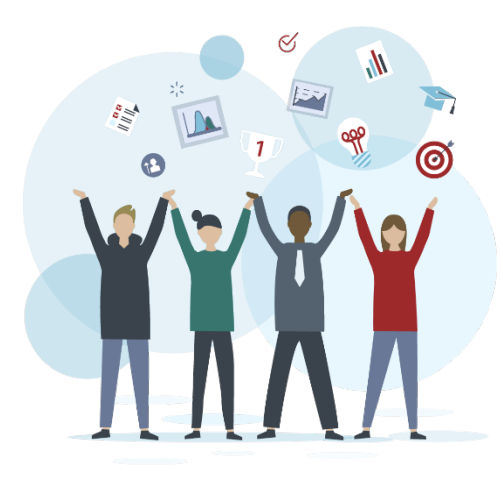

## **Wesentliche Institutionen IP Masterportal**

- Technisches Komitee
	- Empfiehlt technische Änderungen und Ausrichtung am Code
	- Jedes Mitglied mit gleichem Stimmgewicht
	- Vorsitz und Leitung: LGV
	- Moderation: Produktmanagement
- Strategisches Komitee
	- Strategische Entscheidung zur Ausrichtung und Finanzierung des Masterportals
	- Jedes Mitglied mit gleichem Stimmgewicht
	- Vorsitz und Leitung: LGV
	- Moderation: Produktmanagement

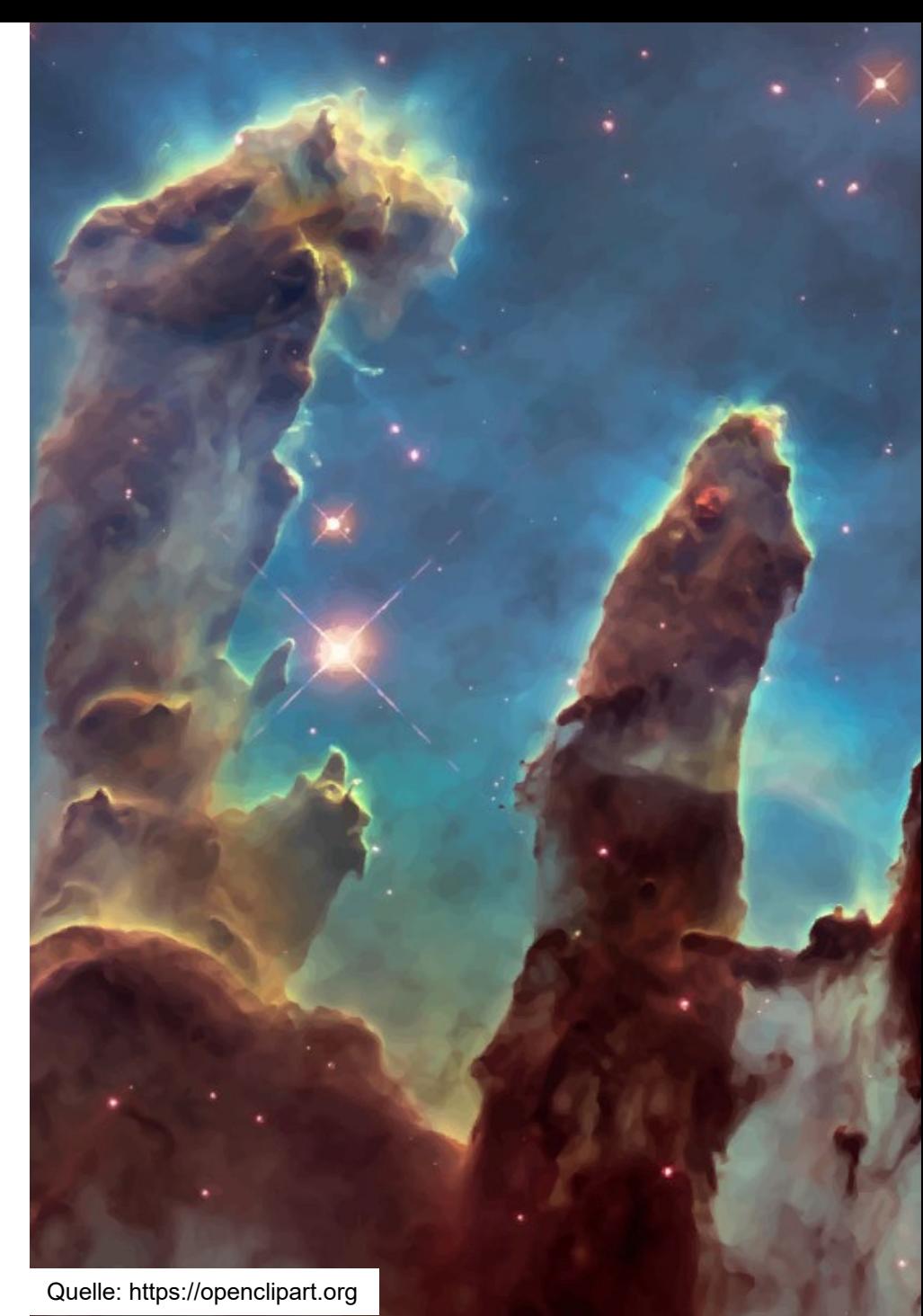

## **Wesentliche Institutionen IP Masterportal**

### Produktmanagement

- Organisatorische Einheit
- Kommunikation Zentrum der IP
- Erste Ansprechpartner bei externen Anfragen
- Produktpflege

**# 15**

- Sicherung der Code Qualität durch Prüfung von **PRs**
- Bearbeiten von Issues und Bugs

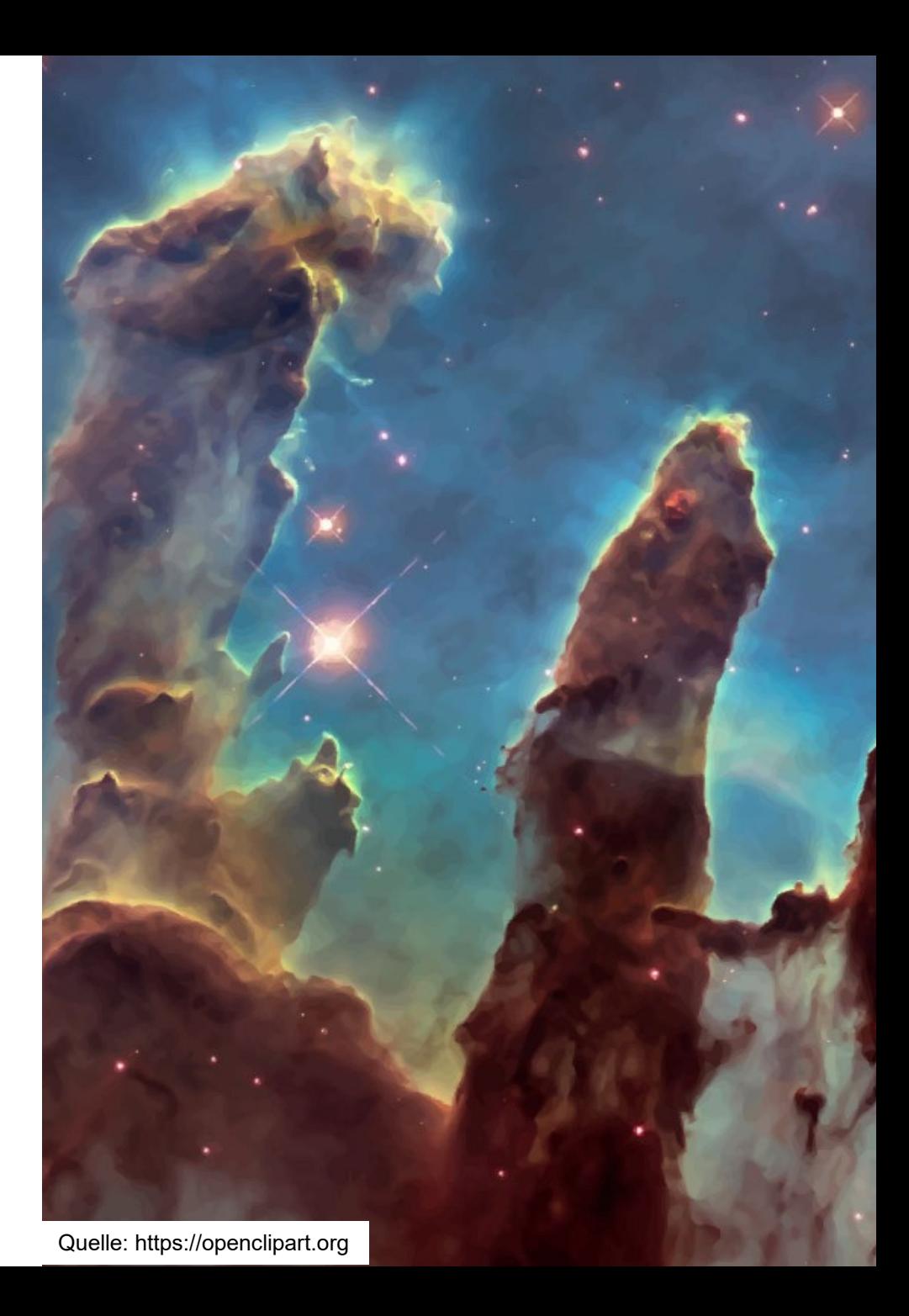

## **Wesentliche Vertragswerke IP Masterportal**

### Geschäftsordnung

- Rechtliche Vertragswerke zu Rollen und Mitgliedschaften in der IP
- Vereinbarung IP Masterportal
	- Definition, Kodex und Ziele der IP Masterportal
- Vereinbarung Entwicklungsfonds
	- Freiwilliger Geldtopf zur Unterstützung der Produktpflege und Entwicklung neuer Module

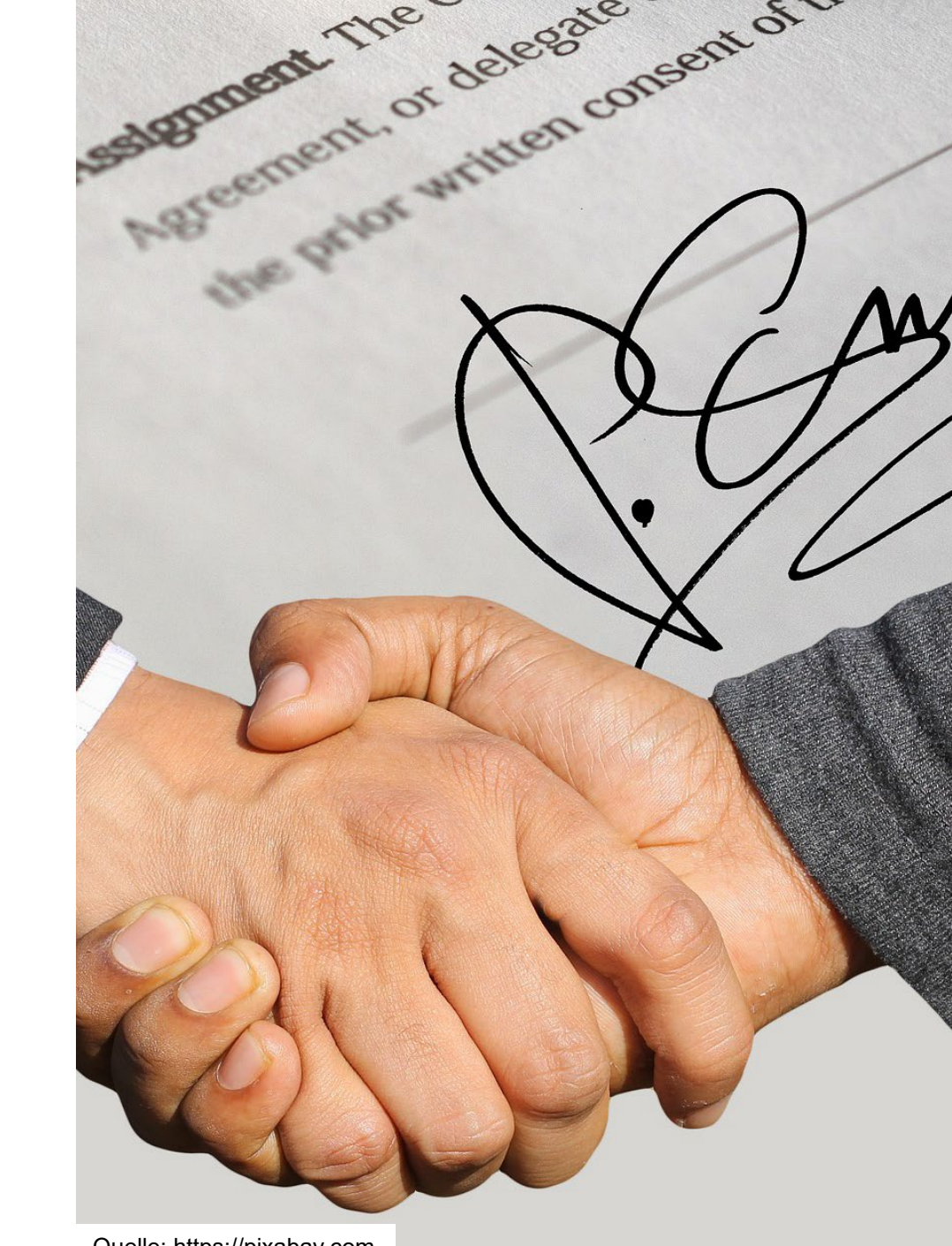

# Vorteile Beitritt IP **Masterportal**

- Direkter Zugriff auf die internen Kommunikationstools der IP
- Direkter Einfluss auf die Weiterentwicklung des Masterportals
- Sie werden Teil eines starken, sich gegenseitig unterstützenden Netzwerks
- Sie sind stets über die aktuellen technischen und strategischen Entwicklungen des Masterportals informiert
- Lernen Sie von anderen IP Partnern
	- Arbeiten Sie freundschaftlich und auf Augenhöhe zusammen

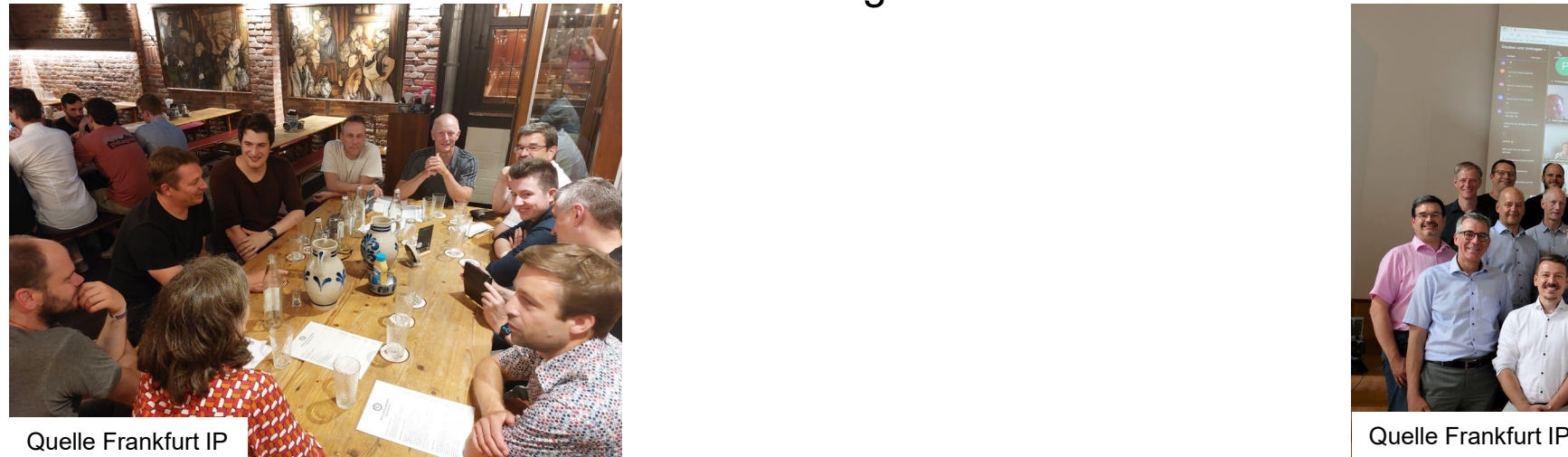

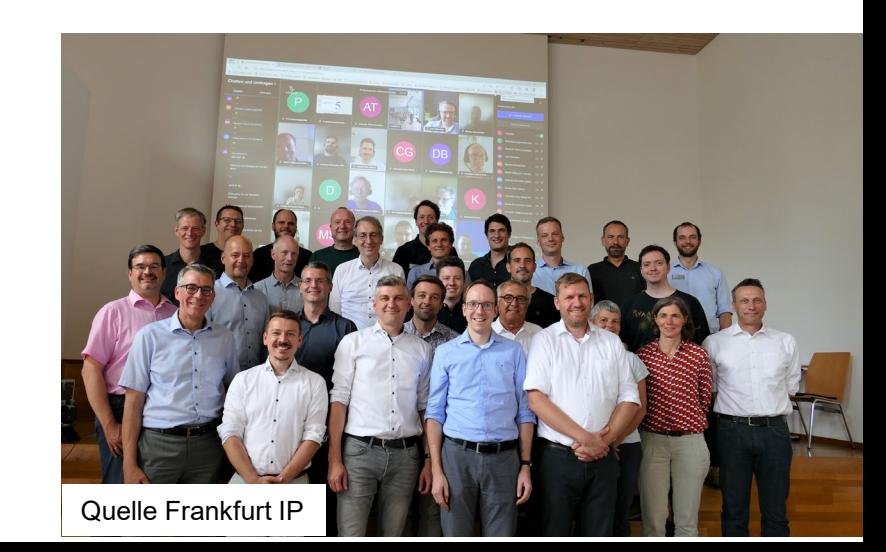

# Kosten Beitritt IP

- − Nachtrag 1: Flächenländer & Insitutionen mit Wirkungsbereich = Bundesgebiet zahlen 10.000€.
- − Nachtrag 2: Domänenspezifische Institutionen werden gemäß der zugehörigen Einwohnerzahl bemessen.
- − Kosten Regierungspräsidium Freiburg: 5.000€

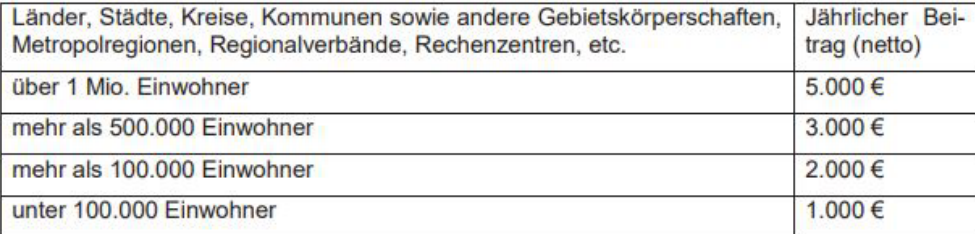

Abb.: Kosten Beitritt IP Masterportal

Quelle: www.masterportal.org

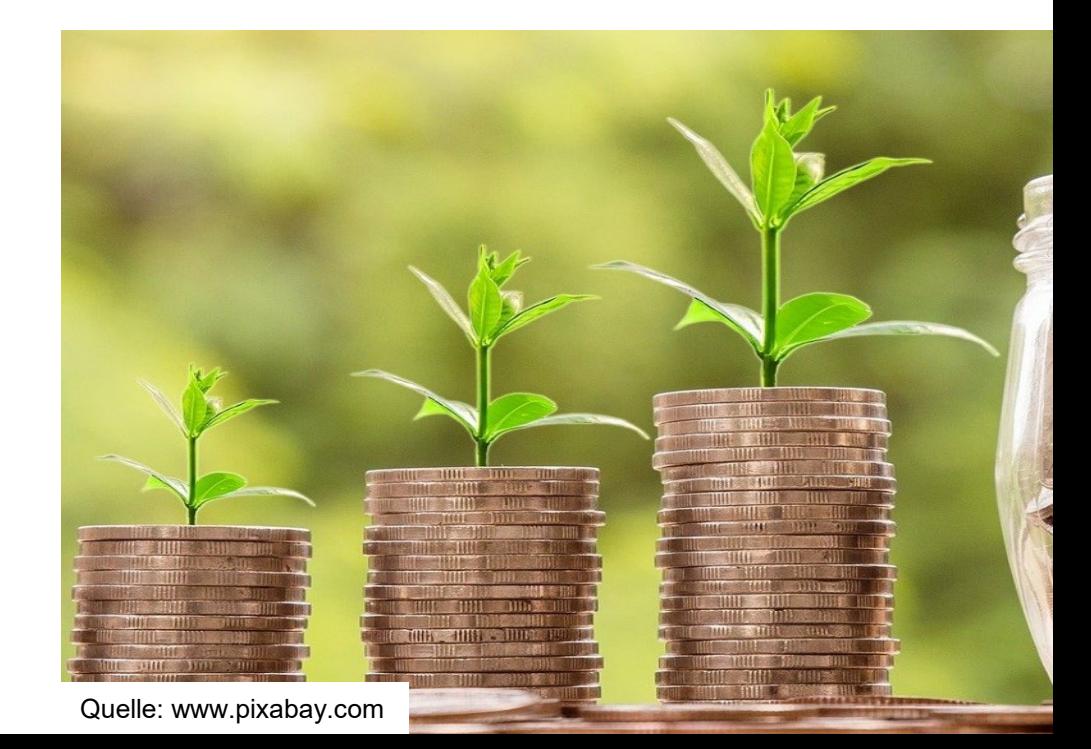

## **Änderungen in die Community zurückspielen**

- **Core** − MIT Lizenz verpflichtend
- **Modul** − Mehrheit der Partner bestätigt Nutzen des Moduls
	- − Erfolgreicher Pull Request notwendig
	- − Code wird im zentralen Repository vorgehalten
	- − Pflege durch Produktpflege IP
	- − StraKom entscheidet über Aufnahme als Core Modul
	- − Darstellung Feature Katalog
- Addon − Keine Zustimmung des **Modul** StraKom notwendig
	- − Kein Pull Request notwendig
	- − Code eigenverantwortlich vorgehalten
	- − Pflege durch Ersteller des Codes
	- − Darstellung Feature Katalog

# Weitere Informationen

- [Masterportal Webinar –](https://www.terrestris.de/de/2022/07/08/masterportal-webinar-praesentation-und-video/) Präsentation und Video | terrestris
- [www.masterportal.org](http://www.masterportal.org/)
- [Masterportal \(@masterportalorg\) / Twitter](https://twitter.com/masterportalorg)
- **[Trello](https://trello.com/b/3XeRwFJH/masterportal)**
- **[Bitbucket](https://bitbucket.org/geowerkstatt-hamburg/masterportal/src/dev/)**

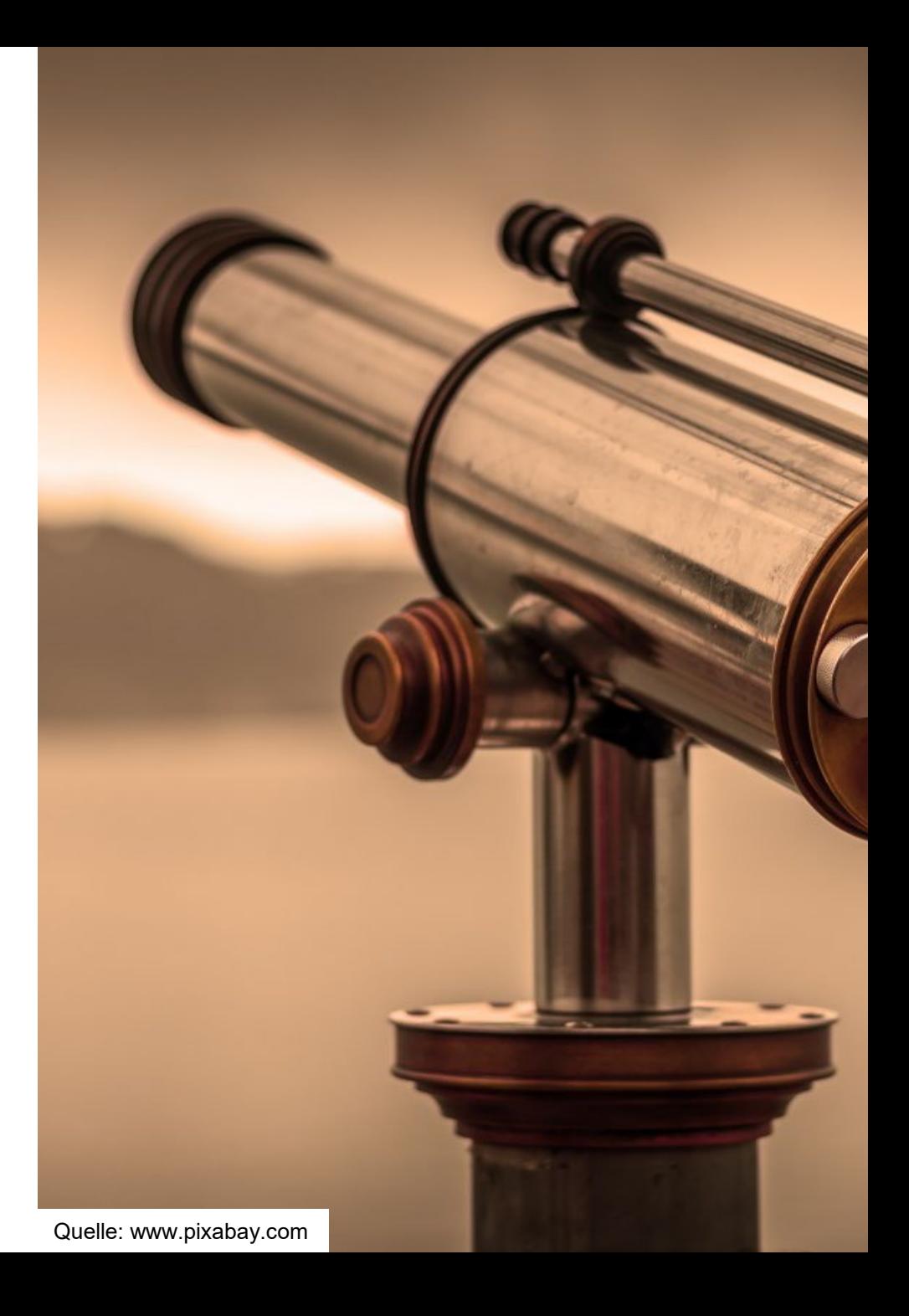